# 528.721

## . М. ГЛОТОВ, А. В.

, Національний університет "Львівська політехніка", вул. С. Бандери, 12, , Україна, 79013, тел. (098) -59-21-463, ел. пошта: gunina\_alla@mail.ru

# АНАЛІЗ СУЧАСНИХ МЕТОДІВ ЗНІМАННЯ ПІД ЧАС ОПРАЦЮВАННЯ ВЕЛИКОМАСШТАБНИХ ПЛАНІВ

. Проведення аналізу сучасних методів знімання під час опрацювання великомасштабних планів. Методика. Створення великомасштабних планів є важливим завданням в галузі картографування України, оскільки наявні топографічні плани з часом потребують оновлення, тому що перестають відповідати . Сфера застосування великомасштабних планів є різноманітною: генеральних планів міст та сільських населених пунктів, інженерна підготовка та озеленення територій міст і селищ, складання проектів осушення та зрошення земель сільськогосподарського призначення, ведення - , які будуть застосовуватись для потреб, які згадані вище. інформація в базах даних, яка створювалась впродовж багатьох років, призводить до виникнення проблем із . Тому виправлення цих помилок також є актуальним завданням. Для того, визначити оптимальний варіант вирішення питань, згаданих вище, автори наводять порівняльну характеристику геодезичного методу та методів дистанційного зондування Землі (ДЗЗ) для опрацювання . В результаті проведеного аналізу можна зробити висновок, традиційних засобів знімання (отримання даних за допомогою космічних супутників, повітряних пілотованих апаратів та тахеометрів) стали передумовами застосування безпілотних літальних апаратів (БПЛА) з . Результати. На основі аналізу методів знімання з метою створення велико- зроблено висновок, що порівняно з іншими методами ДЗЗ та геодезичним методом, під час застосування БПЛА виникає можливість оперативно створювати великомасштабні плани (1:2000, 1:1000, 1:500) з . Наукова новизна. виконано аналіз технологій сучасних методів знімання, та на його основі зроблені висновки щодо переваг . Практична значущість. Обгрунтування можливості застосування знімків, отриманих за результатами аерознімання з БПЛА  $(8-10 \text{ km}^2)$ , для створення великомасштабних планів у масштабах 1:2000, 1:1000, 1:500. Головною перевагою БПЛА  $\epsilon$  те, одержання просторової інформації у важкодоступних зонах, моніторингу потенційно небезпечних для життя сктів, інвентаризації земель населених пунктів.

Ключові слова: безпілотний літальний апарат; аерознімання; дистанційне зондування Землі; орто--

#### Вступ

Сьогодні створення великомасштабних планів є важливим завданням у галузі картографування України, оскільки наявні топографічні плани з часом потребують оновлення, тому що не відповідають сучасному стану місцевості [Основні положення створення топографічних планів масштабів 1:5000, 1:2000, 1:1000  $1:500$ ].

Сфера застосування великомасштабних планів луже велика:

—<br> для розробки генеральних планів міст та сільських населених пунктів;

для технічних проектів забудови;

для інженерної підготовки та озеленення  $\overline{\phantom{0}}$ територій міст і селищ;

для складання проектів осушення та зрошення земель сільськогосподарського призначення:

для ведення кадастру населених пунктів;

- для забезпечення Збройних сил України.

Тому основною метою є проведення робіт із оновлення та створення топографічних планів, які будуть застосовуватись для потреб, згаданих -

Неякісна кадастрова інформація у базах даних, яка створювалась впродовж багатьох років, призводить до виникнення проблем із межуванням сусідніх ділянок [Галецький В., 2012]. Тому виправлення цих помилок також є надзвичайно актуальним завданням. Найкращим варіантом вирішення цієї проблеми є застосування методів дистанційного зондування Землі (ДЗЗ), які є одним з основних джерел даних для ГІС. Окрім космічних ДЗЗ і пілотованих літальних апаратів (ПЛА), завдання моніторингу Землі може вирішуватися на основі застосування безпілотних літальних апаратів (БПЛА). Система БПЛА застосовується у багатьох галузях, наприклад, для моніторингу стихійного лиха, навколишнього середовища, під час археологічних досліджень, спостережень штучних об'єктів, придбання просторової інформації в зоні, коли людині важко або неможливо туди потрапити [Митин М., 2013; Bendea, 2008; Maza, 2011; Rinaudo, 2012; Watabe, 2009].

У публікаціях [Козуб, 2011; Шевеня, 2013] автори порівнюють способи ДЗЗ. Знімки, отримані за допомогою супутників, характеризуються доступністю, високим просторовим розрізненням, високою якістю та геометричною точністю. Більшість недоліків не характерні для аерознімання з ПЛА.

Але, на нашу думку, щодо інших методів знімання, точність є недостатньою для виконання багатьох прикладних завдань. Враховуючи матеріал, наведений у статті, можемо зробити висновок, що застосування супутникових систем і ПЛА для одержання знімків місцевості недоцільне.

У статті [Карманов, 2007; Козуб, 2011; Сечин, 2011; Шевеня, 2013; Бабій, http://www. readera. org/other/vyekoryestannja-bezpilotnyekh-litalnyekhaparativ-v-heodeziye-ta-kartohrafiye-10185074.html] проведено аналітичний огляд способів ДЗЗ. Зроблено порівняльну характеристику основних параметрів наявних засобів збору інформації. Як бачимо, існує альтернатива традиційним системам збору інформації на основі БПЛА. Отже, БПЛА як системи дистанційного зондування, повинні мати такі характеристики: економічна ефективність, легкість в експлуатації, швидкість отримання вихідних даних, точність створення ортофотопланів.

Аерознімання місцевості невеликих ділянок (площею 8-10 км<sup>2</sup>), здійснюване БПЛА, сьогодні є актуальним і рентабельним вирішенням питань у галузі топографії. З БПЛА отримують точні і достовірні матеріали про місцевість. Отримані дані, які опрацьовуються у спеціалізованих програмних пакетах, є основою для створення ортофотопланів.

У статті [Цицихов, 2014] розглянуті такі моделі БПЛА, як Trimble UX5 і Zala 421-16EM. Для отримання ортофотопланів різних масштабів (1:2000, 1:1000 и 1:500) такі БПЛА будуть ідеальним геодезичним інструментом, як у сільській, так і у міській місцевостях. Створення ортофотопланів із застосуванням отриманих з БПЛА знімків складається з трьох основних етапів:

1) попереднє опрацювання - синхронізація сирих зображень з накопиченими даними GPSспостережень та виправлення їх спотворень;

2) ресстрація – генерація точок та їх групове урівнювання;

3) генерація цифрової моделі рельєфу (ЦМР) - генерація 3D-точок, класифікація точок.

Хоча автори наголошують, що застосування БПЛА Trimble UX5 і Zala 421-16EM для аерознімання дає змогу отримати ортофотоплани найвищої якості, проте порівняльного аналізу координат, виміряних на ортофотоплані, з координатами, виміряними на місцевості, у висновках немає.

Автори [Nakano, 2014] провели аерознімання з БПЛА вулкана Нішиношима в Японії, створили ортофотоплани і ЦМР-дані за технікою SFM-MVS та виділили такі етапи опрацювання знімків у програмному забезпеченні Pix 4D:

1) процес аеротріангуляції;

2) генерація хмари точок;

3) генерація даних ЦМР і ортомозаїки.

Отримані результати будуть застосовуватись під час оцінки вулканічної активності, інтерпретації ландшафту і створенні 3D-моделі місцевості.

Під час аерознімання з БПЛА автори дійшли таких висновків:

- двигун БПЛА може працювати під час сильного вітру, але необхідно дотримуватися обережності за збільшення часу польоту порівняно з пілотованим літаком:

– у разі висхідного вулканічного диму бажано провести багаторазове фотографування з різних напрямків;

– у разі вимірювання з високою точністю за допомогою нефотограмметричної камери необхідно відкалібрувати камеру;

– фіксоване значення діафрагми об'єктива камери і автоматизована швидкість затвора кращі у зв'язку з калібруванням камери, але необхідно встановити діафрагму об'єктива камери в належний спросіб для запобігання розмиванню і потемнінню зображення.

Як показує практика, проектування маршрутів БПЛА і управління проектом аерознімальних робіт відіграють важливу роль у досягненні продуктивних результатів та безпечного знімання. Тому важливо проаналізувати усі можливі фактори впливу на результати вихідних матеріалів.

У публікації [Meier G., 2014] також наведені етапи створення ЦМР та ортофотопланів:

• оцінка контрольних вимірів точок (у режимі реального часу / статичний);

• аеротріангуляція (вимірювання контрольних точок, обчислення сполучних точок);

• обчислення з високим розрізненням ЦМР за автокореляцією.

На нашу думку, у роботі не розкрито питання вдосконалення процесу створення ортофотопланів з метою підвищення точності.

У публікації [Шевеня, 2013] представлена технологія створення цифрових топографічних планів масштабів 1:2000, яка складається з таких етапів: підготовчі роботи; аерознімання із застосуванням БПЛА, польова планово-висотна підготовка аерознімків; фотограмметричне згущення опорної сітки; створення матриці висот; створення ортофотоплану; камеральне дешифрування, векторизація об'єктів; польове дешифрування, координування будівель та споруд; створення цифрових топографічних планів.

На наш погляд, у роботі не проаналізовані фактори, які можуть впливати на якість отриманих даних.

У статті [Рубцова, 2014] автори наводять деякі негативні аспекти застосування БПЛА для аерознімання: застосування некаліброваних побутових камер зі шторно-щілинними затворами без компенсації зсуву зображень, нестабільна поведінка літального апарата в повітряному просторі. Також у статті наведений алгоритм опрацювання знімків у програмному комплексі Inpho від компанії Trimble, що дає змогу виконувати широкий спектр завдань, пов'язаних з фотограмметричною обробкою знімків.

Алгоритм, запропонований розробниками саме для роботи з даними, отриманими з БПЛА, полягає в ітераційному опрацюванні цих даних. Спочатку виконується уточнення елементів зовнішнього орієнтування. Після аналізу отриманого рішення виконується постопрацювання (урівнювання). При цьому використовується алгоритм пошуку викидів, а також знижуються допуски на точність вимірювань на знімках (завбільшки до двох розмірів пікселя), точність GPS-даних залишається незмінною (10 м по x, y, z). Далі відбувається вимірювання усіх опорних точок за допомогою інструмента Multi Photo Measurement Tool. За наявності достатньої кількості і грамотного розташування опорних точок на наступному етапі виконується калібрування камери у модулі inBlock. У результаті отримаємо зрівняний блок з новою каліброваною камерою (уксі координати точок переобчислені згідно з отриманим значенням головної точки). Наступний етап, на якому потрібні удосконалення алгоритмів опрацювання даних традиційного аерознімання, – це автоматичне вилучення цифрової моделі рельєфу. Далі знімки трансформуються.

На нашу думку, у роботах не розкрито питання вдосконалення процесу створення ортофотопланів з метою збільшення точності.

Для досягнення максимальної точності створених ортофотопланів за нестабільності польоту БПЛА автори [Восвило, http://www. readera.org/other/vyekoryestannja-bezpilotnyekh-li talnyekh-aparativ-v-heodeziye-ta-kartohrafiye-101 85074.html] пропонують: виконувати аерознімання з підвищеним поздовжнім та поперечним перекриттям знімків; забезпечувати наявність опознаків на маршрутах або навіть окремих знімках; застосовувати для аерознімання калібровані камери, які забезпечують витримку 1/200 с і менше та мають фіксовану фокусну відстань, та узгоджувати роботу аерознімальної камери з бортовим двочастотним

GPS-приймачем з диференційним режимом вимірювання; виконувати чітке опрацювання матеріалів аерознімання з контролем усіх його етапів.

Варто зауважити, що в роботі не наведені результати оцінки точності планових та висотних координат на створеному ортофотоплані.

Проаналізувавши літературні джерела, можна стверджувати, що обрана тематика є актуальною, що підтверджується великою кількістю закордонних та вітчизняних публікацій на цю тему.

# **Мета**

Провести аналіз сучасних методів знімання під час опрацювання великомасштабних планів.

#### **Методика**

Ефективність інтерпретації та аналізу аерокосмічного зображення в інтересах картографування визначається передусім просторовим розрізненням. Тому передумовами застосування БПЛА як нового фотограмметричного інструмента є недоліки двох традиційних способів отримання даних ДЗЗ за допомогою космічних супутників (космічні знімання) і повітряних пілотованих апаратів (аерознімання). Застосування GPS-знімань забудованої території не завжди є доцільним, оскільки необхідно забезпечити пряму видимість з супутниками, а щільність забудови та наявність багатоповерхівок можуть створювати проблеми, пов'язані з радіовидимістю сигналів від супутників. У зв'язку з чутливістю приймача до наявності перешкод у безпосередній близькості від антени, виникають проблеми з отриманням та опрацюванням сигналів від супутників, що в подальшому істотно впливає на точність визначення координат.

Порівняльна характеристика геодезичного методу та методів ДЗЗ наведені у таблиці.

Провівши аналіз значень, поданих в таблиці, можемо зробити такі висновки:

1. Космічне знімання має багато недоліків:

– немає гарантій, що знімок буде безхмарним;

– висока вартість космічних знімків (оскільки знімок може охоплювати 200 км<sup>2</sup>), а

мінімальна площа замовлення – 25 км<sup>2</sup>, тому замовник часто сплачує за ділянки, які його не цікавлять [Козуб А.М., 2011]. Отже, проводити знімання невеликих об'єктів стає недоцільним;

– не завжди є можливість отримання стереопар;

– точність визначення координат значно гірша за інші методи знімання;

– низька оперативність знімання, якщо супутник знаходиться поза зоною сканування [Зинченко О.Н., 2011].

2. Аерознімання з ПЛА також має недоліки:

– великі економічні витрати стосовно експлуатації;

– необхідність аеродрому (злітного майданчика) та екіпажу.

3. Недоліки тахеометричних знімань:

– необхідна видимість між тахеометром і об'єктом;

– низька оперативність знімання; залежно від обсягу робіт може займати кілька днів.

Основним недоліком тахеометричної зйомки є те, що складання плану місцевості виконується у камеральних умовах на підставі тільки результатів польових вимірювань і абрисів. При цьому не можна своєчасно виявити допущені помилки тільки звіренням плану з місцевістю.

Увесь робочий процес проведення аерознімання з БПЛА складається з таких етапів:

1) перед початком аерознімальних робіт розраховують апріорну оцінку точності визначення просторових координат місцевості [Вовк А., 2015];

2) перед запуском БПЛА потрібно: вибрати територію, де б він міг безперешкодно кобрувати і зробити глісаду. Це мала б бути ділянка розмірами 50×120 м із рівневою трав'яною або ґрунтовою поверхнею; визначити напрямок і швидкість вітру (при цьому треба враховувати, що напрямок і швидкість вітру біля поверхні землі і на робочій висоті аерознімання можуть відрізнятися); визначити напрямок запуску і глісади та переконатися у відсутності перешкод у цих напрямках;

3) управління БПЛА та проектування робіт виконується за допомогою польового контролера. Вибір камер для цілей аерознімання

# **Порівняльна характеристика методів знімання для створення планів масштабу 1:2000, 1:1000, 1:500**

# **Comparative characteristics of methods for the removal of creating plans 1: 2000, 1: 1000, 1: 500**

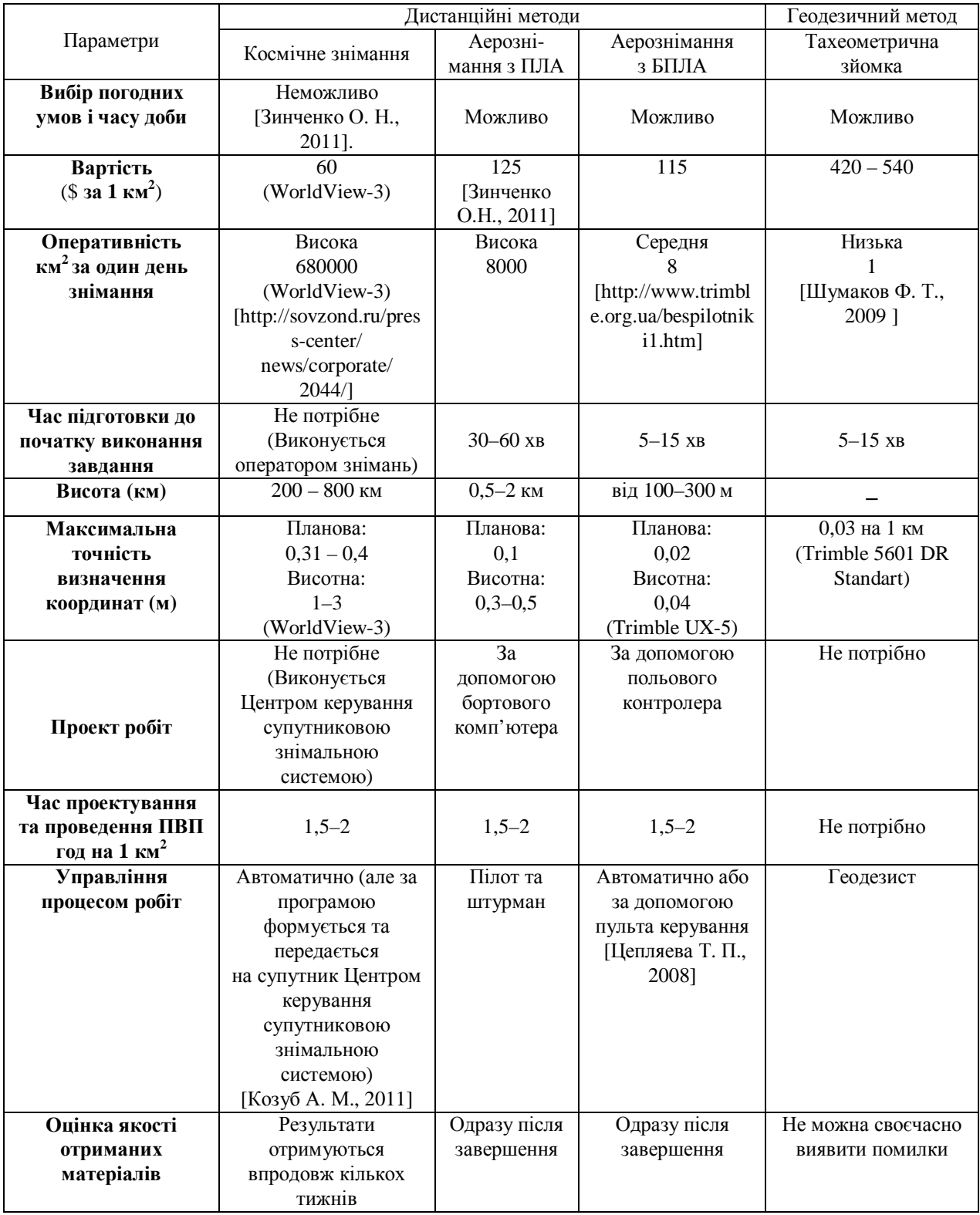

грунтується на аналізі таких характеристик: роздільної здатності знімків, фізичного розміру матриці, величини кута захоплення, ваги камери i iï Baprocri:

4) для розрядженої планово-висотної прив'язки (ПВП) об'єкта знімання на території населеного пункту опознаками маркуються опорні та контрольні точки. Координати опознаків та контрольних точок визначають методом ГНСС у режимі RTK. Під час аерознімання процес керування БПЛА проводиться у повністю автоматичному режимі, вбудовані програмні завдання забезпечують безпечне кобрування і глісаду під час кожного запуску. У результаті аерознімання отримують знімки, які далі опрацьовуються в програмному забезпеченні. Для створення ортофотоплану застосовують різні фотограмметричні модулі, за допомогою яких створюють хмару точок та ЦМР ділянки, над якою проводилось аерознімання.

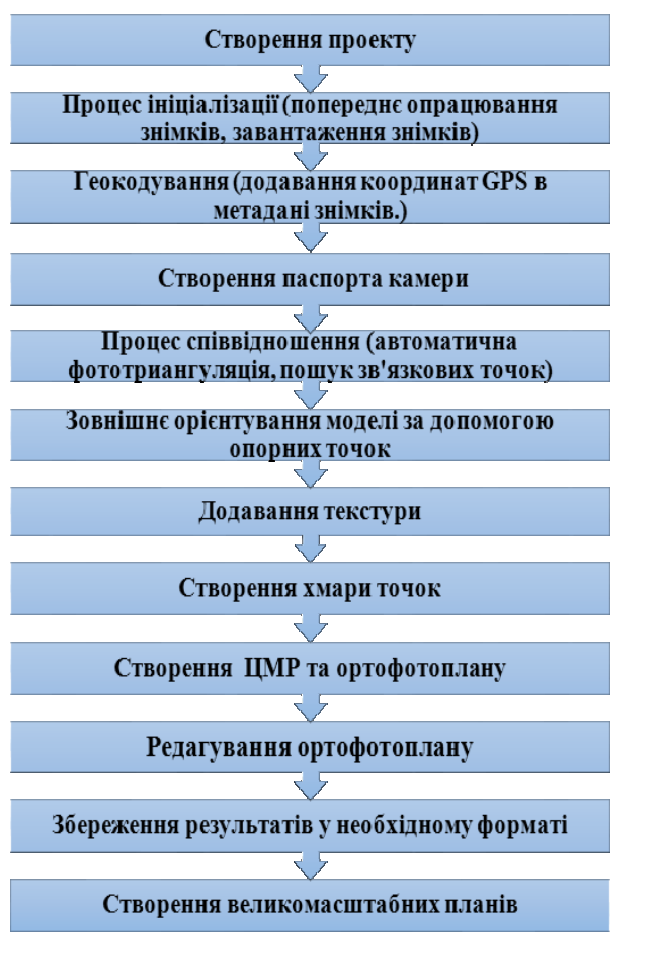

Технологічна схема створення великомасштабних планів Technological schema of creating large-scale plans

Створення ортофотоплану грунтується на програмному ототожненні пікселів на суміжних знімках, яке забезпечує: автоматичну аеротріангуляцію; пошук сотень характерних точок на зображенні; зшиття блоків, зовнішнє і внутрішнє орієнтування; створення хмари точок поверхні Землі.

Технологію створення великомасштабних планів показано на рисунку.

Після створення ортофотоплану, на ньому вимірюють координати контрольних точок і обчислюють похибки щодо координат, виміряних на місцевості.

### Результати

Внаслідок проведеного аналізу публікацій та проведених експериментальних робіт [Вовк А., 2015] необхідно виділити переваги та недоліки застосування БПЛА для аерознімання.

### Переваги:

доцільно застосовувати для знімання невеликих за площею територій (до 8-10 км<sup>2</sup>);

просторове розрізнення від 4 см і менше:

висока періодичність знімання, можлипроведення постійного моніторингу вість об'єкта:

час підготовки до польоту - 15 хв;  $\equiv$ 

 $\frac{1}{2}$ увесь цикл аерознімання займає кілька годин:

порівняно з космічним зніманням знімки з аерознімання отримуємо одразу після приземлення БПЛА:

можливість перспективного знімання, створення 3D-моделей об'єктів за перспективними знімкам;

моніторинг протяжних об'єктів (нафто-, газопроводи, ЛЕП);

- технологія дає змогу проводити аерознімання невеликих за площею об'єктів там, де зробити  $\mathbf{u}\mathbf{e}$ іншими методами знімання нерентабельно, а інколи технічно неможливо;

- можливість установки обладнання моніторингу довкілля (інфрачервоної камери, тепловізорів, давачів температури, вологості, радіаційного фону, хімічного забруднення тощо).

# Нелоліки:

- не завжди стійкий та надійний зв'язок з БПЛА та оператором, що може призвести до

переривання польоту або навіть до аварійної ситуації;

- з вищевикладеного необхідно відзначити, що є небезпечність незапланованої посалки або навіть падіння БПЛА, а це, своєю чергою, може призвести до небажаних наслідків: каліцтва людей і пошкодження будов тощо:

обмеження площі аерознімання, зумовлене технічними характеристиками БПЛА порівняно з аерозніманням з ПЛА та космічним зніманням:

- недостатня стабілізація БПЛА на маршрутах аерознімання, виникнення кутів зносу, крену та тангажу, спричинені похибками визначення напрямку вітру та його швидкості на висоті аерознімання.

### Наукова новизна

В результаті проведеного дослідження виконано аналіз технологій сучасних методів знімання та на його основі зроблені висновки щодо переваг методу опрацювання великомасштабних планів із застосуванням БПЛА.

#### Практична значущість

Обгрунтування можливості застосування знімків, отриманих за результатами аерозніневеликих за площею територій мання  $(8-10)$  км<sup>2</sup>) для створення планів у масштабах 1:2000, 1:1000, 1:500, що забезпечує підвищення оперативності та зменшення собівартості виконання робіт. Головною перевагою БПЛА є те, що вихідні дані аерознімання можна також застосовувати для одержання просторової інформації у важкодоступних зонах, моніторингу потенційно небезпечних для життя людини об'єктів, інвентаризації земель населених пунктів.

#### **Висновки**

1. Проведений аналіз характеристик свідчить про те, що БПЛА є альтернативою традиційним методам збирання інформації.

2. Застосування БПЛА дає змогу знизити собівартість послуг на порядок порівняно з космічними або авіаційними системами.

3. За допомогою БПЛА виникає можливість створювати топографічні плани масштабу 1:2000, 1:1000, 1:500 з відповідною точністю визначення просторових координат.

4. Необхідно розробити БПЛА, який би відповідав усім вимогам класичного аерознімального процесу, тобто мінімізація кутів тангажу, крену та розвороту, визначення лінійних елементів зовнішнього орієнтування. Це можливо під час впровадження стабілізаційних пристроїв та бортових двох частотних GPSприймачів.

5. У перспективі автори планують зробити апробацію макетного зразка БПЛА, який би відповідав вищеперерахованим особливостям.

# СПИСОК ВИКОРИСТАНИХ ДЖЕРЕЛ

- Бабій В. В. Використання безпілотних літальних апаратів в геодезії та картографії. - С. 332, http://www.readera.org/other/vyekoryestannja-bezpi lotnyekh-litalnyekh-aparativ-v-heodeziye-ta -kartohra fiye-10185074.html.
- Вовк А. Аналіз результатів для створення ортофотопланів та цифрових моделей рельєфу з застосуванням БПЛА TRIMBLE UX-5 / Вовк А., Глотов В., Гуніна А., Маліцький А., Третяк К., Церклевич А. - 2015. - № 81. - С. 90-103.
- Восвило Щ. Щ. Дослідження можливості великомасштабного картографування місцевості з використанням безпілотних авіаційних систем / Восвило Щ. Щ., Котляр А. М. // Екологічна безпека. - С. 310, http://www.readera.org/ other/vyekoryestannja-bezpilotnyekh-litalnyekh-aparativ-v-heodeziye-ta-kartohrafiye-10185074.html.
- Галецький В. Аналіз експериментальних робіт зі створення великомасштабних планів сільських населених пунктів при застосуванні БПЛА / Галецький В., Глотов В., Колесніченко В., Прохорчук О., Церклевич А. // Геодезія, картографія і аерофотознімання. - 2012. - Вип. 76. - С. 85-93.
- Зинченко О.Н. Беспилотные летательные аппараты: применение в целях аэрофотосъемки для картографирования (часть 1). - М.: Ракурс, 2011. - $C. 1-12.$
- Карманов Д. В. Технология создания ортофотопланов по аэрофотоснимкам, полученным с помощью малых беспилотных летательных аппаратов / Карманов Д. В., Матвеев Ю. Н. // Информация и космос. - 2007. - № 4. - С. 61-64.
- Козуб А. М. Аналіз засобів збору інформації для географічних інформаційних систем / Козуб А. М., Суворова Н. О., Чернявський В. М. // Системи озброєння і військова техніка. - 2011. - $N_2$  3(27),  $-C.$  42–47.
- Лупян Е. А. Спутниковый мониторинг лесных пожаров в России / Лупян Е. А, Мазуров А. А.,

Флитман Е. В. // Итоги. Проблемы. Перспективы. Аналитический обзор ИОА. - Сер. Экология. - Новосибирск, 2003. - Вып. 68. - 224 с.

- Митин М. Д. Современные тенденции развития отрасли беспилотных летательных аппаратов / Митин М. Д., Никольский Д. Б. // Геоматика, Данные дистанционного зондирования. - 2013, - $N_2$  4. - C. 27-31.
- Рубцова Н. Э. Обработка данных БПЛА в программе UASMaster // Геоматика. - 2014. – № 1. – С. 34–44.
- Сечин А. Ю., Дракин М. А., Киселева А. С. Беспилотные летательные аппараты: применение в целях аэросъемки для картографирования (ч. 2) / Сечин А. Ю., Дракин М. А., Киселева А. С. // http://www.racurs.ru/?page=699.
- Станкевич С. А. Застосування сучасних технологій аерокосмічного знімання в аграрній сфері / Станкевич С. А., Васько А. В. // Наукові аспекти геодезії, землеустрою та інформаційних технологій: матер. наук.-практ. конфер. - 2011. - $C.44 - 50.$
- Цепляева Т. П. Анализ применения беспилотных комплексов / Цепляева Т. П., Поздышева Е. М., Поштаренко А. Г. // Открытые информационные и компьютерные интегрированные технологии. -Х.: НАКУ "ХАИ", 2008. - Вып. 39. -C.  $149-154.$
- Цицихов Д. А. Виконання топографо-геодезичних робіт з використанням безпілотних літальних апаратів / Цицохов Д. А., Бойко О. Л. // Київ. Друга Всеукраїнська науково-технічна конференція студентів, аспірантів і молодих учених, "Молодь: наука та інновації", 2-3 грудня 2014 р. // Зб. пр. - Т. 5. - Секція 6: Геодезія та землеустрій. http://science.nmu.org.ua/ua/confe-rences/molod-nauka-ta-innov/pdf-2014/20150204-06.pdf.
- Шевеня М. С. Аэрофотосъемка с применением беспилотных летательных аппаратов (БПЛА) // Геодезия и картография. - $2013. - B$ ип. 1. http://www.balt-agp.ru/services/aerofoto.htm.
- Шумаков Ф. Т. Супутникова геодезія: конспект лекцій з дисципліни "Супутникова геодезія"

(для студентів 4 курсу денної форми навчання спеіальності 7.070900 "Геоінформаційні систеи та технології"). - Харків: ХНАМГ, 2009. - С. 88.

- Bendea H., Boccardo P., Dequal S., Giulio Tonolo F., Marenchino D., Piras M. Low cost UAV for postdisaster assessment. In Proceedings of The XXI Congress of the International Society for Photogrammetry and Remote Sensing, Beijing, China, Vol. XXXVII. Part B8, 2008. - P. 1373-1380.
- Maza I., Caballero F., Capitán J., Martínez-de-Dios, J. R., and Ollero, A., 2011. Experimental results in multi-UAV coordination for disaster management and civil security applications. Journal of intelligent  $\&$ robotic systems,  $61(1-4)$ . - P. 563-585.
- Meier G., Frank S. Dokumentation und Überwachung einer Rutschung mittels UAV (Unmanned Aerial Vehicle), Geodäsie/Vermessung, Geomatik Schweiz, 2014. - P.449-452.
- Rinaudo F., Chiabrando F., Lingua A. M., Spanò A. T. Archaeological site monitoring: UAV photorammetry can be an answer. The International archives of the photogrammetry, Remote sensing and spatial information sciences,  $39(B5)$ ,  $2012$ . -P. 583-588.
- Watabe Y., Sassa S. An Effective Investigation of Tidal Flat Sedimentation by Means of UAV and MASW. Journal of Japan Society of Civil Engineers, Ser. B2 (Coastal Engineering), 65(1). -2009. - P. 1441-1445.
- Nakano T., Kamiya I., Tobita M., Iwahashi J., Nakajima H. Landform monitoring in active volcano by UAV and sfm-mys technique. The International Archives of the Photogrammetry, Remote Sensing and Spatial Information Sciences, Volume XL-8, 2014 ISPRS Technical Commission VIII Symposium, 09-12 December 2014, Hyderabad, India. -P.  $71-75$ .
- Нормативно-правові акти в сфері геодезії та карторафії. Основні положення створення топорафічних планів масштабів 1:5000, 1:2000, 1:1000 та 1:500.

### В. М. ГЛОТОВ, А. В. ГУНИНА

Кафедра фотограмметрии и геоинформатики, Национальный университет "Львовская политехника", ул. С. Бандеры, 12, Львов, Украина, 79013, тел. (098) -59-21-463, эл. почта: gunina\_alla@mail.ru

## АНАЛИЗ СОВРЕМЕННЫХ МЕТОДОВ СЪЕМКИ ПРИ ОБРАБОТКЕ КРУПНОМАСШТАБНЫХ ПЛАНОВ

Цель. Проведение анализа современных методов съемки при обработке крупномасштабных планов. Методика. Создание крупномасштабных планов является важной задачей в области картографирования Украины, поскольку имеющиеся топографические планы со временем нуждаются в обновлении, так как перестают соответствовать современному состоянию местности. Сфера применения крупномасштабных планов разнообразна: разработка генеральных планов городов и сельских населенных пунктов, инженерная

подготовка и озеленение территорий городов и поселков, составление проектов осушения и орошения земель , ведения кадастра населенных пунктов. проведение работ по обновлению и созданию топографических планов, которые будут применяться для нужд, . К тому же некачественная кадастровая информация в базах данных, , приводит к возникновению проблем с определением границ соседних участков. . Для того, чтобы определить оптимальный вариант решения этих вопросов, авторы приводят сравнительную характеристику геодезического необходимо сделать вывод, что именно недостатки традиционных средств съемки (получение данных с помощью космических спутников, воздушных пилотируемых аппаратов и тахеометров) стали предпосылками . Результаты. создания крупномасштабных планов были отмечены преимущества и недостатки применения каждого из . В результате сделан вывод, что в сравнении с другим методам ДЗЗ и геодезическим методам, применении БПЛА возникает возможность оперативно обрабатывать крупномасштабные планы (1: 2000, 1:1000, 1:500) с соответствующей точностью определения координат. Научная новизна. проведенного исследования выполнен анализ технологий современных методов съемки, и на его основании - Практическая значимость. Обоснование возможности применения снимков, полученных по результатам  $(8-10 \text{ km}^2)$ , для обработки планов в масштабе 1: 2000, 1:1000, 1:500. Главным преимуществом БПЛА является то, применять для получения пространственной информации в труднодоступных зонах, мониторинга , инвентаризации земель населенных пунктов.

Ключевые слова: беспилотный летательный аппарат; аэросъемка; дистанционное зондирование Земли; ; планово-высотная привязка.

#### V. M.HLOTOV, A. V. HUNINA

Department of Photogrammetry and geoinformatics, National university Lviv politechnic, Bandera str., 12, Lviv, Ukraine, 79013, tel. (098)-59-21-463, e-mail: gunina\_alla@mail.ru

### ANALYSIS OF MODERN METHODS SURVEYING IN THE PROCESSING LARGE-SCALE PLANS

Aim. Analysis modern methods surveying of processing large-scale plans. Method. Creating large-scale plans is an important task in mapping Ukraine because the existing topographic plans eventually need to be updated because it no longer meets the current state of the area. The scope of large-scale plans are diverse: the development of general plans of cities and rural areas, landscaping and engineering training areas of cities and towns, drafting drainage and irrigation of agricultural land cadastre settlements and so on. So important is carrying out works on updating and creating topographical plans that will be used for the purposes referred to above. In addition, poor quality cadastral information in databases, created over the years, leading to problems with surveying the neighboring areas. Therefore, the correction of these errors is also urgent task. In order to determine the best option to address these issues, the authors bring characteristics of geodetic methods and techniques of remote sensing to handle large-scale plans. The analysis must conclude that it is the shortcomings of traditional means of removal (receiving data using space satellites, manned aerial vehicles and total stations) were the preconditions for the application of UAVs in topographic purposes. Results. Based on the analysis methods of removal in order to create large-scale plans were marked advantages and disadvantages of each method. Consequently, it is concluded that in contrast to other methods of remote sensing and geodetic methods, the application of UAV becomes possible to efficiently handle large-scale plans  $(1; 2000, 1:1000, 1:500)$  with appropriate accuracy of the coordinates. Scientific novelty. The study made analysis of the technologies of modern methods of removal, and on the basis of its conclusions on an optimized method of processing large-scale plans of using UAVs. The practical significance. Justification possibility of using images obtained from the UAVs aerosurveying results small areas  $(8-10 \text{ km}^2 \text{ to create the plans at 1: } 2000, 1:1000, 1:500.$  The main advantage of UAVs is that the aerosurveying original data can also be used for the acquisition of spatial information in remote areas, monitoring potentially dangerous to human life objects inventory of land settlements.

Key words: unmanned aerial vehicle; aerosurveying; remote sensing; orthophotomap; horizontal and vertical tie-in.

#### REFERENCES

- Babiy V. V. *Vykorystannia bezpilotnykh litalnykh aparativ v heodezii ta kartohrafii* [The use of drones in Geodesy and Cartography] p. 332, http://www.readera.org/other/vyekoryestannja-bezpilotnyekh-litalnyekh-aparativ-vheodeziye-ta-kartohrafiye-10185074.html
- Vovk A., Hlotov V., Hunina A., Malitskyy A., Tretyak K., Tserklevych A. *Analiz rezul*'*tativ dlya stvorennya ortofotoplaniv ta tsyfrovykh modeley rel*'*yefu z zastosuvannyam BPLA TRIMBLE UX-5* [Analysis of the results of the use uav trimble ux-5 for creation of orthophotomaps and digital model of relief]. Mizhvid. Nauk.tekhn. zb."Geodeziya, kartohrafiya i aerofotoznimannya" [*Geodesy, Cartography and Arial Photography*]. Lviv, 2015, no. 81, pp. 89–102.
- Vosvulo Shch. Shch., Kotlyar A.M. *Doslidzhennia mozhlyvosti velykomasshtabnoho kartohrafuvannia mistsevosti z vykorystanniam bezpilotnykh aviatsiinykh system* [Research opportunities for large-scale mapping of areas with the use of unmanned aircraft systems], p. 310, http://www.readera.org/other/vyekoryestannja-bezpilotnyekhlitalnyekh-aparativ-v-heodeziye-ta-kartohrafiye-10185074.html
- Haletskyi V., Hlotov V., Kolesnichenko V., Prokhorchuk O., Tserklevych A. *Analiz eksperymentalnykh robit z stvorennia velykomasshtabnykh planiv silskykh naselenykh punktiv pry zastosuvanni BPLA.* [Analysis of experimental work on the creation of large-scale plans of rural areas in the application of UAVs] Geodesy, cartography and aerial photography, no. 76, 2012, pp. 85–93.
- Zinchenko О. N. *Bespilotnye letatel*'*nye apparaty: primenenie v celjah ajerofotosjemki dlja kartografirovanija (chast*' *1)* [Unmanned aerial vehicles : the use aerial photographs in order to map ( part 1 )], "Racurs", Моscow, 2011, pp. 1–12.
- Karmanov D. V., Matveev Ju. N. *Tehnologija sozdanija ortofotoplanov po ajerofotosnimkam, poluchennym s pomoshh*'*ju malyh bespilotnyh letatel*'*nyh apparatov* [Technology for creating orthophotos from aerial photographs obtained with the help of small unmanned aerial vehicles], Information and Space. 2007, no 4, pp. 61–64.
- Kozub A. M., Suvorova N. O., Cherniavskyi V. M. *Analiz zasobiv zboru informatsii dlia heohrafichnykh informatsiinykh system.* [Analysis of gathering information for geographic information systems], *Systemy ozbroiennia i viiskova tekhnika* [Weapons systems and military equipment], 2011, no. 3(27), ISSN 1997-9568, pp. 42–47.
- Lupjan E. A, Mazurov A .A., Flitman E. V. S*putnikovyj monitoring lesnyh pozharov v Rossii. Itogi. Problemy. Perspektivy.* [Satellite monitoring of forest fires in Russia . Results . Problems. Prospects.] , *analiticheskij obzor IOA*, [Analytical review of the IRA]. 2003, no. 68, 224 p.
- Mitin M. D., Nikol'skij D. B. *Sovremennye tendencii razvitija otrasli bespilotnyh letatel*'*nyh apparatov* [Current trends in the sector of unmanned aerial vehicles ],Geomatika, *Dannye distancionnogo zondirovanija* [Remote sensing data], no. 4, 2013, pp. 27–31.
- Rubcova N. Je. *Obrabotka dannyh BPLA v programme UASMaster* [UAV data processing program UASMaster], Geomatika, no. 1, 2014, pр. 34–44
- Sechin A. Ju., Drakin M. A., Kiseleva A. S. *Bespilotnye letatel*'*nye apparaty: primenenie v celjah ajerosjemki dlja kartografirovanija (chast*' *2)* [Unmanned aerial vehicles: the application in order for aerial mapping (part 2)], //http://www.racurs.ru/?page=699.
- Stankevych S. A, Vasko A.V. *Zastosuvannia suchasnykh tekhnolohii aerokosmichnoho znimannia v ahrarnii sferi* [Application of modern technologies Aerospace removal in agriculture.]. *Naukovi aspekty heodezii, zemleustroiu ta informatsiinykh tekhnolohii: materialy nauk.-prakt. konfer*.[ Scientific aspects of surveying, land management and information technology materials and practical nauk. . konfer]. 2011, pp. 44–50.
- Cepljaeva T. P., Pozdysheva E.M., Poshtarenko A.G. *Analiz primenenija bespilotnyh kompleksov* [Analysis of application UAS], *Otkrytye informacionnye i komp*'*juternye integrirovannye tehnologii.* [Open Consumer Information and Computer technologies]. 2008, no. 39, pp. 149–154.
- Tsytsukhov D. A., Boiko O. L*. Vykonannia topohrafo-heodezychnykh robit z vykorystanniam bezpilotnykh litalnykh aparativ* [Up survey work using drones] *Druha vseukrainska naukovo-tekhnichna konferentsiia studentiv, aspirantiv i molodykh uchenykh ,"molod: nauka ta innovatsii"*,[ The Second All-Ukrainian scientific-technical conference of students and young scientists "Youth : science and innovation"], 02-03.12.2014., Proceedings Volume 5, Section 6 - Geodesy and land management, http://science.nmu.org.ua/ua/conferences/molod-nauka-tainnov/pdf-2014/20150204-06.pdf
- Shevenja M. S. Ajerofotosjemka s primeneniem bespilotnyh letateľ nyh apparatov (BPLA)[ Shevenya MS Aerial using unmanned aerial vehicles (UAVs)], *Geodezija i kartografija* [Geodesy and Cartography], no. 1, 2013, http://www.balt-agp.ru/services/aerofoto.htm
- Shumakov F. T Suputnykova heodeziia, Konspekt lektsii z dystsypliny "Suputnykova heodeziia" (dlia studentiv 4 kursu dennoi formy navchannia, spetsialnosti 7.070900 "Heoinformatsiini systemy ta tekhnolohii")[ Satellite geodesy, lecture on the subject "Satellite Geodesy" (for students 4-year full-time students, specialty 7.070900 "Geographic Information Systems and Technologies")], 2009, p. 88.
- Bendea H., Boccardo P., Dequal S., Giulio Tonolo F., Marenchino D., Piras M. Low cost UAV for postdisaster assessment. In Proceedings of The XXI Congress of the International Society for Photogrammetry and Remote Sensing, Beijing, China, Vol. XXXVII. Part B8, 2008, pp. 1373-1380.
- Maza I., Caballero F., Capitán J., Martínez-de-Dios, J. R., Ollero A. Experimental results in multi-UAV coordination for disaster management and civil security applications. Journal of intelligent & robotic systems, 2011, 61(1–4), pp. 563-585.
- Meier G., Frank S. Dokumentation und Überwachung einer Rutschung mittels UAV (Unmanned Aerial Vehicle), Geodäsie/Vermessung, Geomatik Schweiz, 2014, pp. 449–452.
- Rinaudo F., Chiabrando F., Lingua A. M., and Spanò, A. T., 2012. Archaeological site monitoring: UAV photogrammetry can be an answer. The International archives of the photogrammetry, Remote sensing and spatial information sciences, 39(B5), pp. 583–588.
- Watabe Y. and Sassa S., 2009. An Effective Investigation of Tidal Flat Sedimentation by Means of UAV and MASW. Journal of Japan Society of Civil Engineers, Ser. B2 (Coastal Engineering), 65(1), pp. 1441-1445.
- Nakano T., Kamiya I., Tobita M., Iwahashi J., Nakajima H., Landform monitoring in active volcano by UAV and sfm-mys technique. The International Archives of the Photogrammetry, Remote Sensing and Spatial Information Sciences, Volume XL-8, 2014 ISPRS Technical Commission VIII Symposium, 09-12 December 2014, Hyderabad, India, pp. 71-75.
- Normatyvno-pravovi akty v sferi heodezivi ta kartohrafivi. Osnovni polozhennya stvorennya topohrafichnykh planiv masshtabiv 1:5000, 1:2000, 1:1000 ta 1:500. [Normative legal acts in the field of geodesy and cartography main provisions creating topographical plans scale 1: 5000, 1: 2000, 1: 1000 and 1: 500].

Надійшла 12.05.2016 р.